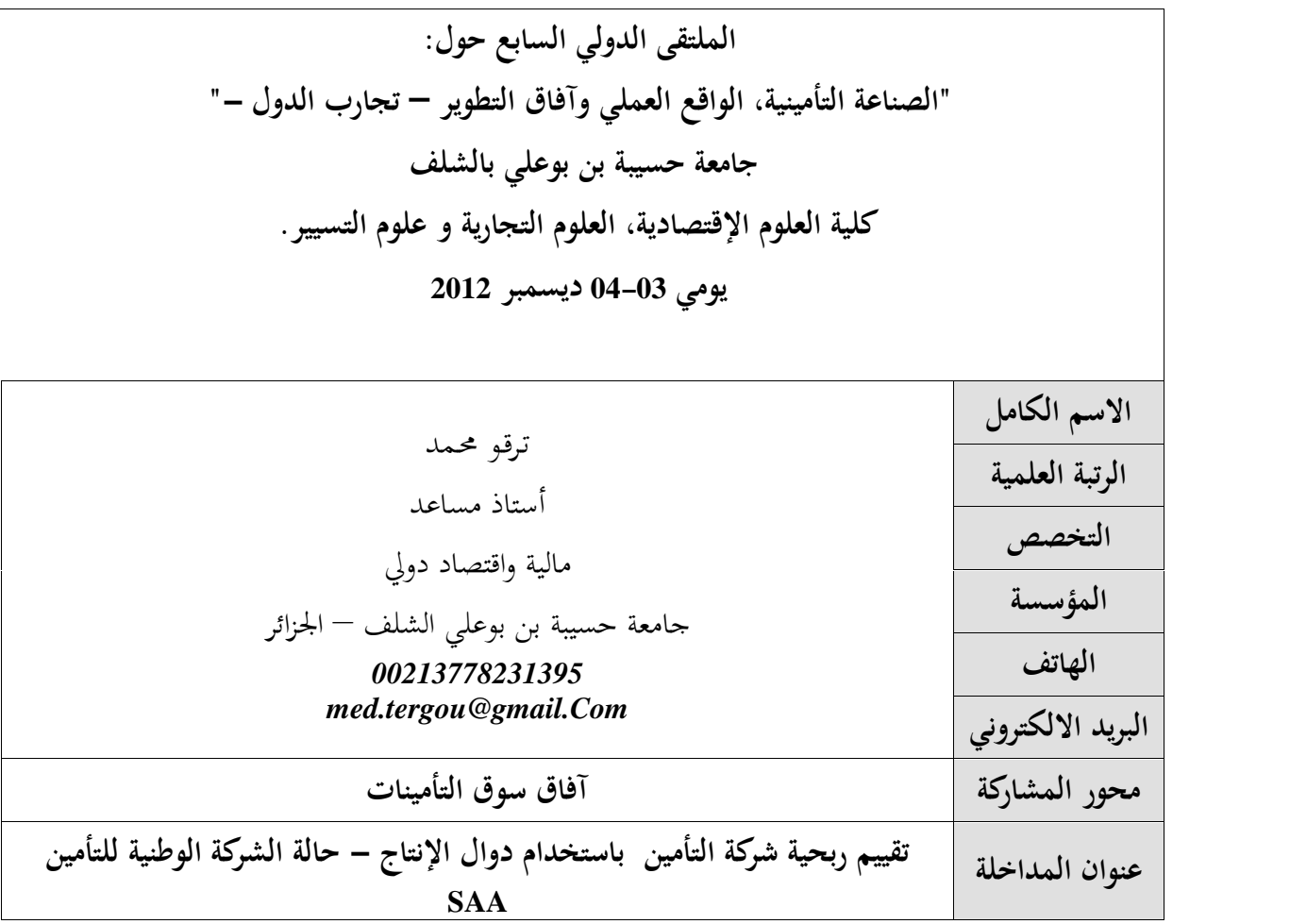

**الملخـص:** الهـدف مـن هـذه الورقـة البحثيـة هـو دراسـة تقـدير دوال ربحيـة شـركة التـأمين المتمثلـة في دالـة "كـوب - دوغــلاس"، دالــة الإنتــاج ذات مرونــة الإحــلال الثابتــة، دالــة الإنتــاج ذات مرونــة الإحــلال المتغــيرة، دالــة الإنتــاج المتسـامية، دالـة الإنتـاج لــ "زينلـر - ريفـانكر"، ثم اختيـار أحسـن دالـة إنتـاج بإمكـان شـركة التـأمين اسـتخدامها في تقيـيم ربحيتهـا، وتمـت الدراسـة علـى الشـركة الوطنيـة للتـأمين مـن خـلال تحليـل نشـاط الشـركة وتقـدير مختلـف دوال الإنتــاج والتنبــؤ بربحيــة الشــركة الوطنيــة للتــأمين خــلال الفــترة 2016-2012 باســتخدام منهجيــة "بــوكس-جيكينــز" وطريقـة التمهيـد الأسـي لــ "هولـت-وينـتر" وانتهـت الدراسـة إلى أن دالـة الإنتـاج مـن لـت "كـوب-دوغـلاس" هـي أحسن دالة لتقييم ربحية الشركة الوطنية للتأمين، إضافة إلى أن ربحية الشركة سوف ترتفع خلال الفترة المذكورة.<br>**الكلمات المفتاحية**: دوال الإنتاج، الشركة الوطنية للتأمين، الربحية، العمل، رأس المال، التنبؤ.

**مقدمة:**

شهد نشاط التأمين تطورا هاما وانتشارا واسعا في السنوات الأخيرة، وأصبح من بين أهم النشاطات التي تدعم النشاط الاقتصادي للدول، فكل من الأفراد و المؤسسات تجد أن التأمين هو الدرع الواقي لنشاطها الاقتصادي وذلك من خلال حماية الممتلكات ورؤوس الأموال المستثمرة من المخاطر المتوقعة الحدوث، وبإدراك الدول لمدى أهمية التأمين في النشاط الاقتصادي استدعى الأمر إنشاء شركات تأمين تقوم بعدة أدوار من خلالها يتم حماية ممتلكات الأفراد والمؤسسات من المخاطر، وبحكم أن أرباح من حلال التوفيق بين إيراداتها والتكاليف المترتبة عن نشاطها، وبالتالي تقييم الوضعية المالية لشركة التأمين في إطار العمل على جذب مستثمرين جدد وتوسيع نشاطها التأميني.

إ**شكالية البحث:** يحدف تقييم ربحية شركة التأمين سوف يتم محاولة اختبار فعالية استخدام دوال الإنتاج في تقييم ربحية شركة التأمين وبالتالي يمكن صياغة الإشكالية على النحو التالي:

ــ ما مدى فعالية دوال الإنتاج في تقييم ربحية شركة التأمين؟<br>**منهجية وعينة الدراسة**: قصد الإجابة المنهجية على الإشكالية المطروحة سيتم اختبـار خمس صيغ لدوال الإنتاج واختيـار أحسـن دالـة إنتـاج لتقيـيم شـركة التـأمين مـن خـلال اسـتخدام ربحيـة شـركة التـأمين محـل الإنتـاج، رأس المـال الاجتمـاعي للشـركة محـل رأس المـال في دالـة الإنتـاج، عـدد العمـال (القـوى العاملـة) في الشـركة محـل عنصـر العمـل في<br>دالة الإنتـاج، وسيتـم إسقاط الدراسة علـي الشـركة الوطنية للتأمينات SAA.

-<sup>1</sup> تقديم الشركة الوطنية للتأمين SAA. **تقسيمات الدراسة:** وستكون خطة الدراسة كما يلي: -2 تحليل نشاط الشركة الوطنية للتأمين. -3 تقدير دالة الربحية باستخدام دالة الإنتاج لـ "كوب- دوغلاس". -4 تقدير دالة الربحية باستخدام دالة الإنتاج ذات مرونة الإحلال الثابتة. -5 تقدير دالة الربحية باستخدام دالة الإنتاج ذات مرونة الإحلال المتغيرة. -6 تقدير دالة الربحية باستخدام دالة الإنتاج لـ "زينلر – ريفانكر". -7 تقدير دالة الربحية باستخدام دالة الإنتاج المتسامية.

-8 التنبؤ بربحية شركة التعاونية للتأمين.

**-1 تقديم الشركة الوطنية للتأمين SAA:** وآفاقها المستقبلية، إضافة إلى العوائق التي تواجهها: **-1-1 نشأة الشركة الوطنية للتأمين:** الشركة الوطنية للتأمين شركة عمومية اقتصادي تعتبر الدولة المساهم الوحيد فيها.<br>– أنشأت سنة 1963، وتعتبر من بين أوائل شركات التأمين التي أنشئت في الجزائر بعد الاستقلال. - رقم أعمالها سنة 2006 هو 13.4 مليار دينار جزائري. - شبكات توزيع الشركة جد مكثفة، وهي متواجدة في مختلف جهات الوطن، تتكون من 460 وكالة مدعمة بـ  $^1.$  مديرية جهوية  $14\,$ **-2-1 استراتيجيات وآفاق الشركة الوطنية للتأمين:** الرفع من مستواها العام ولذلك نجدها تقوم ب<sup>2</sup>: - مراقبة المعطيات الجديدة للسوق الوطنية والدولية والعمل على الرفع من حصتها في السوق أو بقائها في السوق على الأقل متنامية. – كما نجد أن الشركة تحدف إلى المحافظة على نمو رقم أعمالها. - العمل على توفير كل الموارد المادية والبشرية لبعث نشاطها التجاري. - التسيير الحسن للموارد المالية. - العمل على توسيع نطاق شبكتها المختلطة وذلك بإنشاء وكالات جديدة. - العمل على تخفيض الأعباء المتعلقة بالموظفين. - الالتزام بالتأطير الجيد للموظفين وذلك ن خلال الدورات التكوينية. - العمل على إنشاء عدة وكالات جديدة لبيع وتسويق المنتج التأميني. - العمل على تعميم استخدام المعلوماتية في عمليات التسيير المتعلقة بتسيير المنتوج التأميني. **-3-1 العوائق التي تواجه الشركة الوطنية للتأمين:** تواجه الشركة العديد من العوائق التي تكبح تطورها ونموها  $^3$ من بينها: - اشتداد المنافسة بينها وبين الشركات القديمة الموجودة في السوق الجزائرية في ميدان التأمين. - انعدام أو غياب الثقافة التأمينية عند الجمهور. - تردي الأوضاع في فترة التسعينيات أثر سلبا على المنتجات التأمينية للشركة.

 $<sup>1</sup>$  présentation de la SAA, a site web www.saa.dz.</sup> 2 موساوي عمر، **"محددات الإيراد في قطاع التأمين الجزائري، دراسة حالة الشركة الوطنية للتأمين SAA"،** مذكرة ماجستير في العلوم الاقتصادية تخصص دراسات اقتصادية، جامعة قاصدي مرباح، ورقلة، 2006، ص: 136.

<sup>3</sup> موساوي عمر، **"محددات الإيراد في قطاع التأمين الجزائري، دراسة حالة الشركة الوطنية للتأمين SAA"، مرجع سبق ذكره،** ص.137:

- الهروب والتخلي لبعض الكوادر عن الشركة والذهاب للعمل في الشركات ذات رأس المال الخاص بسبب ارتفاع الأجور فيها.

- ضعف النمو في منتوج تأمين الأخطار البسيطة في السوق عمو ما، حيث يعتبر هذا المنتوج من منتجات الاختصاص بالنسبة للشركة.

**-2 تحليل نشاط الشركة الوطنية للتأمين:** سوف يتم تحليل أهم العناصر الأساسية المتعلقة بالدراسة من خلال تحليل النتيجة الصافية للسنة المالية للشركة، تطور رأس المال الاجتماعي وعدد العمال للشركة خلال الفترة -1996 .2011

**-1-2 تحليل تطور النتيجة الصافية للسنة المالية للشركة الوطنية للتأمين:** من خلال الشكل رقم <sup>01</sup> يلاحظ أن تطور النتيجة الصافية مر بخمسة مراحل خلال الفترة 1996–2011:<br>– بشكل عام تطورت الربحية في الشركة بمعدل نمو سنوى قدر بـ 18.94% خلال الفترة 1996–2011.

- خلال الفترة -1996 1997 عرفت انخفاض ربحية الشركة من 123 مليون دينار جزائري سنة 1996 إلى تكبد خسارة قدرت بـ 73 مليون دينار جزائري سنة .1997

- خلال الفترة -1998 2000 عرفت نمو متباطئ للربحية.

**-** الفترة 2002-2001 عرفت انخفاض الربحية بمعدل سنوي قدر بـ .%55.92

**-** الفترة 2010-2003 تعتبر الأحسن من حيث تطور النتيجة الصافية للشركة، إذ تطورت النتيجة من 258 مليون دينار جزائري سنة 2003 إلى 3141 مليون دينار جزائري سنة 2010، وتضاعفت بأكثر من 12 مرة، حيث نمت بمعدلات متزايدة سنويا بلغت في المعدل .%59.18

- سنة 2011 عرفت انخفاض النتيجة مقارنة بـ ،2010 إذ بلغت 2534 مليون دينار جزائري بمعدل انخفاض قدر بـ .%19.32

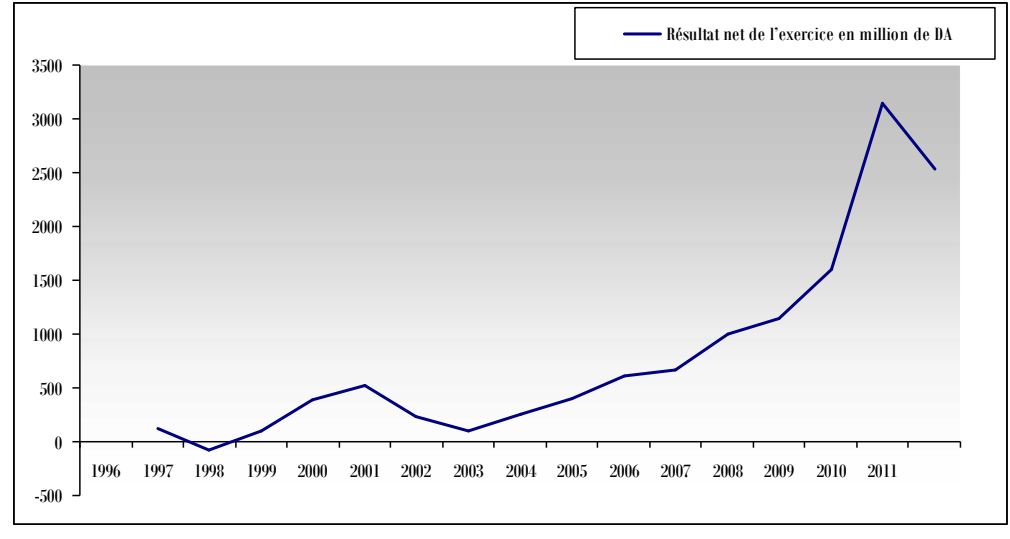

**الشكل رقم :01 النتيجة الصافية للسنة المالية للشركة الوطنية للتأمين بالمليون دولار خلال الفترة 2011-1996**

**المصدر**: من إعداد الباحثين بالاعتماد على البيانات المحصل عليها من الشركة، وباستخدام برنامج Excel.

**-2-2 تحليل تطور رأس المال الاجتماعي للشركة الوطنية للتأمين:** عرف رأس المال الاجتماعي استقرار خلال الفترة 1998-1996 حيث بلغ 96.5 مليون دينار جزائري سنة 1996 و97.25 مليون دينار جزائري سنة .1998

- تم زيادة رأس المال من 97.25 مليون دينار جزائري على 3100 مليون دينار جزائري سنة 1999 حيث تضاعف رأسمال الشركة بـ 31.87 مرة، وحافظت الشركة على هذه القيمة لرأس المال ليتم رفعه بـ <sup>700</sup> مليون دينار سنة .2003

- الفترة 2010-2005 تم زيادة رأسمال الشركة مرتين: المرة الأولى كانت سنة 2006 إذ وصل رأسمال الشركة إلى 4500 مليون دينار جزائري، والمرة الثانية كانت سنة 2007 أين بلغ 16000 مليون دينار جزائري لتحافظ الشركة على هذه القيمة لرأس المال الاجتماعي إلى غاية 2011، والشكل رقم 02 يوضح هذه التطورات في رأسمال الاجتماعي للشركة.

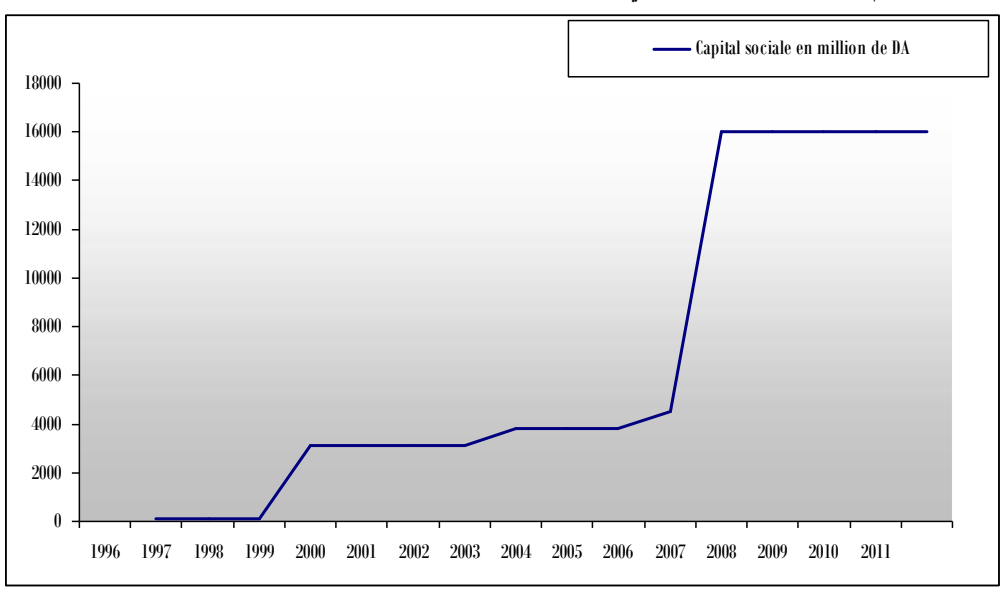

**الشكل رقم :02 رأس المال الاجتماعي للشركة الوطنية للتأمين بالمليون دولار خلال الفترة 2011-1996**

**المصدر**: من إعداد الباحثين بالاعتماد على البيانات المحصل عليها من الشركة، وباستخدام برنامج Excel.

**-2-2 تحليل تطور عدد العمال في الشركة الوطنية للتأمين:** شكل تطور عدد العمال في الشركة شكل القطع المكافئ.

- مرحلة الانخفاض المتتالي لعدد العمال من 5248 عامل سنة 1996 إلى 3397 عامل سنة 2005 بمعدل سنوي قدر بـ .%4.56

- مرحلة زيادة عدد العمال أين انتقل العدد من 3652 عامل سنة 2006 إلى 4574 عامل سنة 2010 بمعدل زيادة سنوية بلغت .%6.14

- سنة 2011 عرفت انخفاض عدد العمال إلى 4381 عامل، والشكل رقم 03 يبين هذه التغيرات في عدد العمال. **الشكل رقم :03 عدد العمال في الشركة الوطنية للتأمين خلال الفترة 2011-1996**

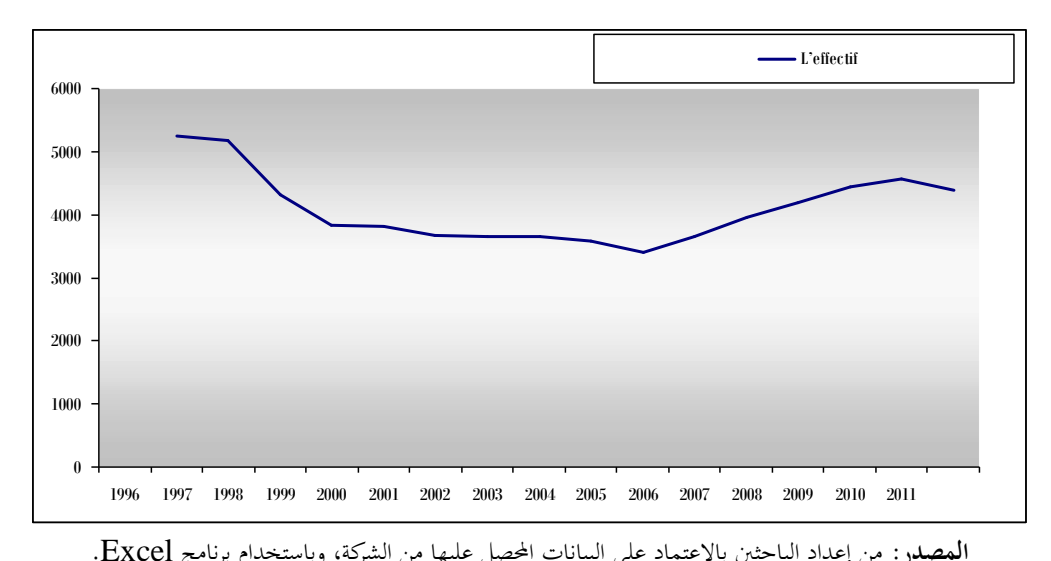

**-<sup>3</sup> تقدير دالة الربحية باستخدام دالة الإنتاج لـ "كوب-دوغلاس":** يعطى الشكل النظري لدالة "كوب- **المصدر:** من إعداد الباحثين بالاعتماد على البيانات المحصل عليها من الشركة، وباستخدام برنامج Excel. دوغلاس" على النحو التالي:

 $Q = A.K^{\dagger}.L^{\dagger}$ 

وباعتبار أن المتغير *Q* سيمثل النتيجة الصافية للسنة المالية لشركة التأمين (exercice'l de net Résultat( وسوف يرمز لها بالرمز RNE، والمتغير *K* سيمثل رأس المال الاجتماعي للشركة (sociale Capital (وسوف يرمز لها بالرمز CS ، والمتغير *L* سيمثل عدد العمال في الشركة (Effectif (وسوف يرمز لها بالرمز NE فإنه يمكن إعادة كتابة دالة "كوب دوغلاس" على النحو التالي:

 $RNE = A(CS)^{r}$ .  $(NE)^{s}$ ولغرض تسهيل تقدير معالم هذه الدالة فإنه يستوجب أولاً تحويلها إلى الشكل الخطي، وذلك من خلال إدخال اللوغاريتم النيبري على طرفي الدالة وذلك على النحو التالي:

 $LnRNE = LnA + r$ . $Ln(CS) + S$ . $Ln(NE)$ وعليه تصبح دالة "كوب- دوغلاس" على شكل انحدار خطي متعدد ومن خلال عملية التقدير حصلنا على النتائج

Model is RNR-Bl\*CS\*\*B2\*NR\*\*BS Dependent variable: INE Independent variables: Less function: (OBS-PRED) \*\*\*<br>Final value: ULO/UD,DUOD<br>Proportion of variance accounted for:  $,064224406$  $, 747004911$  $R =$  $B$  : Model: RNE=B1\*CS\*\*B2\*NE\*\*B3 (Spreadsheet1) Noep, var: RNE Loss: (OBS-PRED)\*\*2<br>Pep, var: RNE Loss: (OBS-PRED)\*\*2<br>Final loss: 3166739,9859 R= ,86477 Vanance explained: 74,783%  $\overline{B1}$  $B2$  $N = 16$  $B3$ 0,792792 0.902397 0,000454 Estimate

التالية:<br>التالية :<br>الشكل رقم O4: نتائج تقدير دالة الربحية باستخدام دالة الإنتاج لـ "كوب-دوغلاس"

**المصدر:** مخرجات برنامج .8STATISTICA

انطلاقا من نتائج التقدير يمكن كتابة دالة "كو ب- دوغلاس" كما يلي:

 $RNE = 0.000454 \cdot (CS)^{0.792792} \cdot (NE)^{0.902397}$ 

- هناك علاقة طردية بين كل من العمل والربحية من جهة ورأس المال والربحية من جهة أخرى وهذا مقبول اقتصاديا.
- زيادة عنصر رأس المال بـ %1 يؤدي إلى زيادة الربحية بـ ،%0.792792 كما أن زيادة عنصر العمل بـ %1 يؤدي إلى زيادة الربحية بـ .%0.902397
- يلاحظ من خلال الدالة أن الشركة ذات غلة حجم متزايدة (1,695189) حيث أن زيادة عنصري العمل ورأس المال بـ 1% يؤدي إلى زيادة الربحية بـ 1.695189%.
- قيمة الثابت *A* والتي تمثل التقدم التكنولوجي أو مجمل عوامل الإنتاج الأخرى تؤثر سلبا على الربحية بشكل عام لأن قيمتها (0.000454) أقل بكثير من الواحد.
- النموذج مفسر بـ %86.47 حيث أن العمل ورأس المال يفسران الربحية بـ %86.47 أما النسبة الباقية تعود إلى عوامل أخرى خارج النموذج.

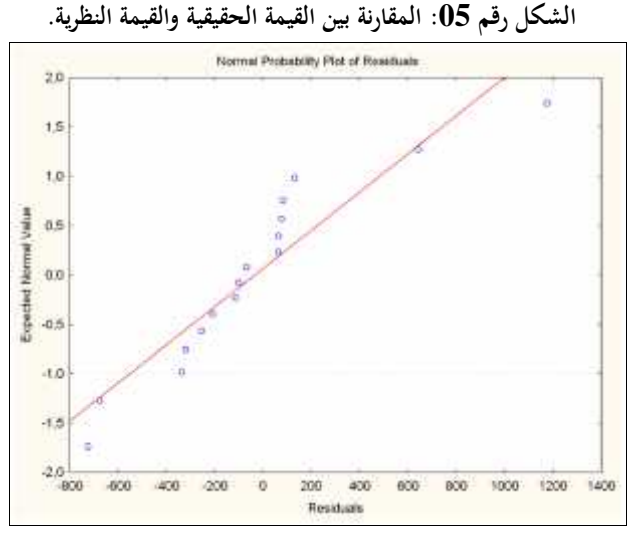

**المصدر:** مخرجات برنامج .8STATISTICA

من خلال الشكل رقم 05 يلاحظ أن الأخطاء لا تبتعد عن المتوسط بأكثر من انحرافين معياريين مما يدل تركز المشاهدات حول القيمة المتوسطة، وبالتالي توزيع الأخطاء توزيع طبيعي.

الشكل رقم 06 وهو شكل ثلاثي الأبعاد يبين علة الحجم المتزايدة حيث أن زيادة كل من رأس المال والعمل<br>الممثلين بالمعلمين X وY يؤدي إلى زيادة الربحية الممثلة بالمعلم Z.

الشكل رقم 0**6**: التمثيل البياني لدالة الإنتاج لـ "كوب-دوغلاس"

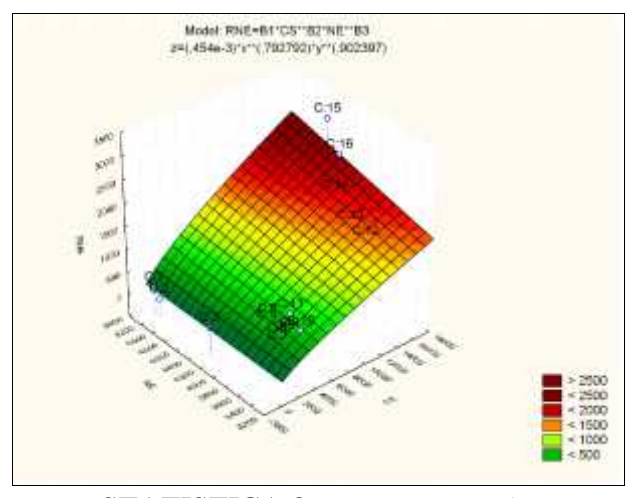

**المصدر:** مخرجات برنامج .8STATISTICA

**-4 تقدير دالة الربحية باستخدام دالة الإنتاج ذات مرونة الإحلال الثابتة:** دالة الإنتاج ذات مرونة الإحلال الثابتة تعطى من الشكل:

$$
Q = A.\Big[ BL^{\Gamma} + (1 - B)K^{\Gamma}\Big]^C
$$
  
وباستبدال متفيرات الدالق بالتفيرات المستحدمة في الدراسة تصبع على النمكل النبالي:  

$$
RNE = A.\Big[ B\big(CS\big)^{\Gamma} + (1 - B)\big(NE\big)^{\Gamma}\Big]^C
$$

ويمكن تقدير الدالة باستخدام برنامج .8STATISTICA وبعد عملية التقدير حصلنا على النتائج التالية: **الشكل رقم :07 نتائج تقدير دالة الربحية باستخدام دالة الإنتاج ذات مرونة الإحلال الثابتة**

Model if: PME=b17(b27US77b3+(1-b2)7ME77b3)77b4 Dependent variable: RNE Independent variables: 2 Loss function: (UBS-PRED) \*\* Z Final value. 4080191.4197 Proportion of variance accounted for: ,675097470  $n -$ 821643152 Ⅰ 1

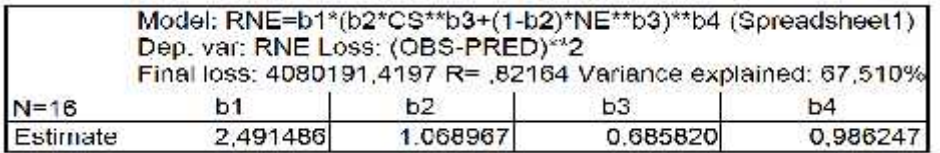

**المصدر:** مخرجات برنامج .8STATISTICA

من خلال نتائج التقدير يمكن كتابة دالة الإنتاج ذات مرونة الإحلال الثابتة كما يلي:  $RNE = 2.491486 \left[ 1.068967 \left( CS \right) \right]^{0.68582} - 0.068967 \left( NE \right) \right]^{0.685820} \left]^{0.986247}$ - هناك علاقة عكسية بين عنصر العمل والربحية من جهة و علاقة طردية بين رأس المال والربحية حيث أن زيادة عنصر العمل سيؤدي إلى تخفيض الربحبة بينما زيادة عنصر العمل سيؤدي إلى زيادة الربحية. يلاحظ من خلال الدالة أن الشركة ذات غلة حجم متناقصة (0,67638792) حيث أن زيادة عنصري العمل<br>ورأس المال بـ 1% يؤدي إلى زيادة الربحية بـ 0.676388%، وهذا يثبت التأثير السلبي لعنصر العمل.

قيمة الثابت A الذي يمثل عوامل الإنتاج الأخرى يؤثر إيجابيا على الربحية لأن قيمته (2.491486) وهو أكبر من<br>الواحد.

- النموذج مفسر بـ %82.16 حيث أن العمل ورأس المال يفسران الربحية بـ %82.16 أما النسبة الباقية تعود إلى عوامل إنتاج أخرى خارج النموذج.

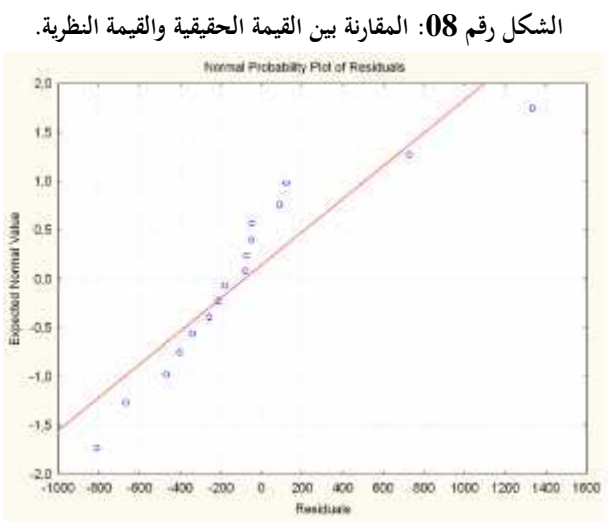

**المصدر:** مخرجات برنامج .8STATISTICA

من خلال الشكل رقم 08 يلاحظ أن الأخطاء لا تبتعد عن المتوسط بأكثر من انحرافين معياريين مما يدل تركز المشاهدات حول القيمة المتوسطة، وبالتالي توزيع الأخطاء توزيع طبيعي.

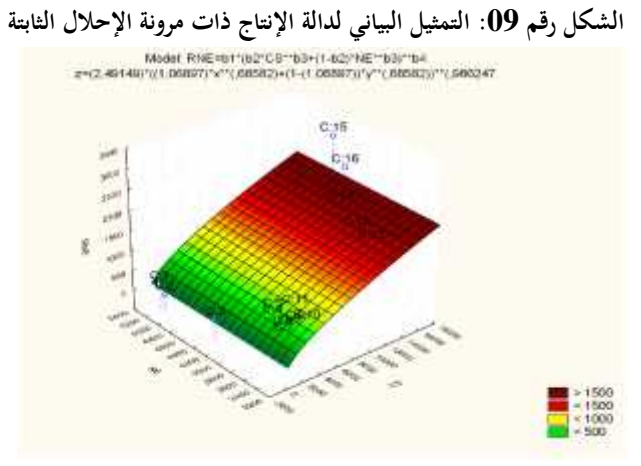

**المصدر:** مخرجات برنامج .8STATISTICA

الشكل رقم 09 تمثيل بياني لشكل دالة الإنتاج ذات مرونة الإحلال الثابتة المقدرة والتي توضح غلة الحجم المتناقصة حيث أن زيادة العمل ورأس المال بـ %100 يؤدي إلى زيادة الربحية بـ أقل من ،%100 ويلاحظ من حلال الشكل أنه أقل تزايدا من شكل دالة "كوب - دوغلاس".

**-5 تقدير دالة الربحية باستخدام دالة الإنتاج ذات مرونة الإحلال المتغيرة:** دالة الإنتاج ذات مرونة الإحلال المتغيرة تعطى من الشكل:

$$
Q = [b_1 K^{b_2} + b_3 L^{b_4}]^{1/b_5}
$$
  
وباستبدال متفيرات الدالة بالتفيرات الستحدمة في الدراسة تصبع على النمكل النالي:  

$$
RNE = [b_1 (CS)^{b_2} + b_3 (NE)^{b_4}]^{1/b_5}
$$
  
وبعد عملية التقلدي حصلنا على النتائج التالية:

الشكل رقم 10: نتائج تقدير دالة الربحية باستخدام دالة الإنتاج ذات مرونة الإحلال المتغيرة.

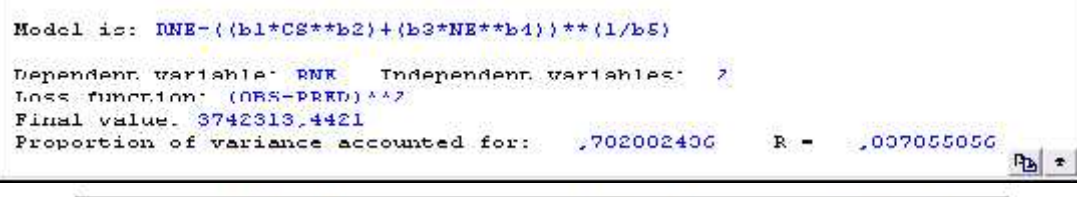

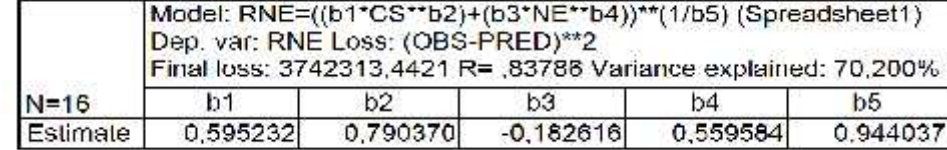

**المصدر:** مخرجات برنامج .8STATISTICA

من خلال نتائج التقدير يكن كتابة دالة الإنتاج ذات مرونة الإحلال التغيوة كما يلي:  

$$
RNE = [0.595232 (CS)^{0.79037} - 0.182616 (NE)^{0.559584} ]^{1.05928}
$$

- سية بين عنصر العمل والربحية من جهة وعلاقة طردية بين رأس المال والربحية حيث أن زيادة عنصر العمل سيؤدي إلى تخفيض الربحية بينما زيادة عنصر العمل سيؤدي إلى زيادة الربحية.
- يلاحظ من خلال الدالة أن الشركة ذات غلة حجم متزايدة (1.42998) حيث أن زيادة عنصري العمل ورأس المال بـ %100 يؤدي إلى زيادة الربحية بـ .%142.998
- النموذج مفسر بـ %83.78 حيث أن العمل ورأس المال يفسران الربحية بـ %83.78 أما النسبة الباقية تعود إلى عوامل إنتاج أخرى خارج النموذج.

من خلال الشكل رقم 11 يلاحظ أن الأخطاء لا تبتعد عن المتوسط بأكثر من انحرافين معياريين مما يدل تركز المشاهدات حول القيمة المتوسطة، وبالتالي توزيع الأخطاء توزيع طبيعي.

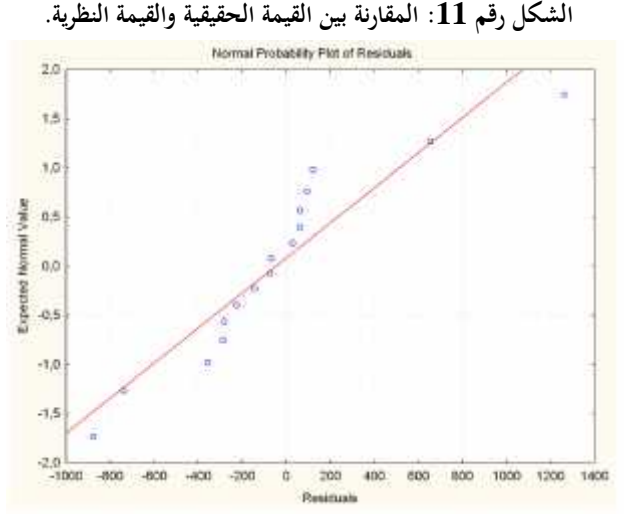

**المصدر:** مخرجات برنامج .8STATISTICA

من الشكل رقم 12 الممثل لدالة الإنتاج ذات مرونة الإحلال المتغيرة المقدرة والتي توضح غلة الحجم المتزايدة حيث أن زيادة العمل ورأس المال بـ %100 يؤدي إلى زيادة الربحية بنسبة أكبر من %100 ويلاحظ من حلال الشكل أنه أقل تزايدا من شكل دالة "كوب - دوغلاس" لأن غلة الحجم في دالة الإنتاج ذات مرونة الإحلال المتغيرة يساوي 1.42% بينما غلة الحجم في دالة "كوب-دوغلاس" تقدر بـ 1.69%.

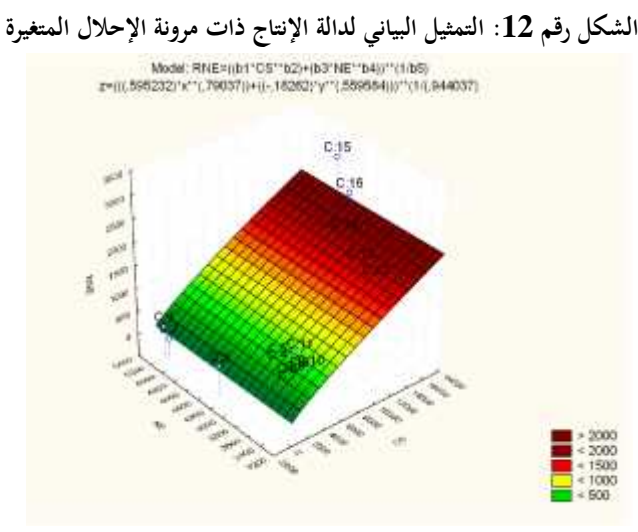

**المصدر:** مخرجات برنامج .8STATISTICA

**-6 تقدير دالة الربحية باستخدام دالة الإنتاج لـ "زينلر – ريفانكر":** دالة الإنتاج لـ "زينلر- ريفانكر" تعطى من :الشكل

> $Q \cdot e^{C \cdot Q} = A \cdot L^r \cdot K^{S}$ وباستبدال متغيرات الدالة بالمتغيرات المستخدمة في الدراسة تصبح على الشكل التالي:  $RNE \, . \, e^{c.RNE} \, = \, A.(CS \, )^r \, .(NE \, )^s$ وبإدخال اللوغاريتم النيبري تصبح الدالة على الشكل:

 $LnRNE + c.RNE$  .*Lne* =  $LnA + rLnCS + SLnNE$ 

 $LnRNE + c.RNE = LnA + rLnCS + SLnNE$ وبنقل *RNE*.*c* إلى الطرف الثاني تصبح الدالة على الشكل:

 $LnRNE = LnA + rLnCS + SLnNE - c.RNE$ 

ومن خلال عملية التقدير حصلنا على النتائج التالية:

وبالتبسيط تصبح الدالة على الشكل:

**الشكل رقم :13 نتائج تقدير دالة الربحية باستخدام دالة الإنتاج لـ "زينلر – ريفانكر"**

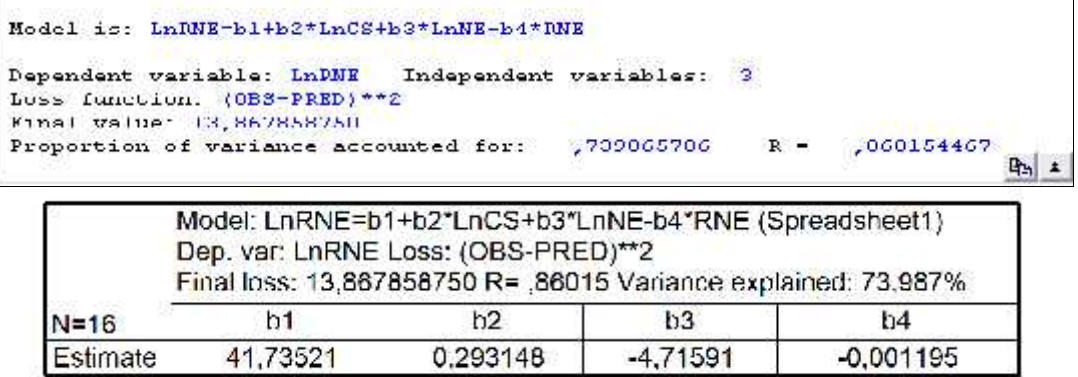

**المصدر:** مخرجات برنامج .8STATISTICA

انطلاقا من نتائج التقدير يمكن كتابة دالة الإنتاج لـ "زينلر-ريفانكر" كما يلي:  $RNE$  .e<sup>-0.001195</sup> .RNE = 41.7352 (CS)<sup>0.293148</sup> .(NE)<sup>-4.71591</sup>

- هناك علاقة عكسية بين كل من العمل والربحية من جهة وعلاقة طردية بين رأس المال والربحية من جهة أخرى.<br>– زيادة عنصر رأس المال بـ 100% يؤدي إلى زيادة الربحية بـ 29.31%، كما أن زيادة عنصر العمل بـ 100%
- يؤدي إلى انخفاض الربحية بـ .%471.591 - قيمة الثابت *A* والتي تمثل التقدم التكنولوجي أو مجمل عوامل الإنتاج الأخرى له تأثير إيجابي كبير على الربحية لأن قيمته (41.73) أكبر بكثير من الواحد.
- النموذج مفسر بـ %86.01 حيث أن العمل ورأس المال يفسران الربحية بـ %86.01 أما النسبة الباقية فتعود إلى عوامل أخرى خارج النموذج.

من خلال الشكل رقم 14 يلاحظ أن الأخطاء لا تبتعد عن المتوسط بأكثر من انحرافين معياريين مما يدل تركز المشاهدات حول القيمة المتوسطة، وبالتالي توزيع الأخطاء توزيع طبيعي.

الشكل رقم 1**4: المقارنة بين القيمة الحقيقية والقيمة النظرية.** 

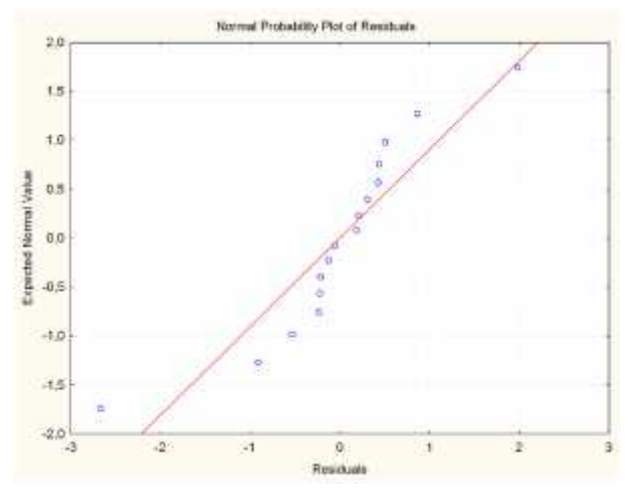

**المصدر:** مخرجات برنامج .8STATISTICA

**-7 تقدير دالة الربحية باستخدام دالة الإنتاج المتسامية:** دالة الإنتاج المتسامية تعطى من الشكل:

$$
Q = A . L^{\Gamma} . K^{-s} . e^{\Gamma' L + s' K}
$$
\n
$$
Q = A . L^{\Gamma} . K^{-s} . e^{\Gamma' L + s' K}
$$
\n
$$
P = A . (CS^{-s} - S^{-s} . e^{\Gamma' (CS^{-s} + s' (NE^{-s}))}
$$
\n
$$
RNE = A . (CS^{-s} - S^{-s} . e^{\Gamma' (CS^{-s} + s' (NE^{-s}))}
$$
\n
$$
Q = Q^{-s} \cdot Q^{-s} \cdot Q^{-s} \
$$

$$
LnRNE = LnA + \Gamma Ln (CS) + \Gamma/(CS) + \Gamma'(CS) + \Gamma'(NE)
$$
ومن خلال عملية التقدير حصلنا على النتائج التاية:

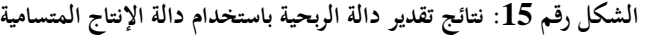

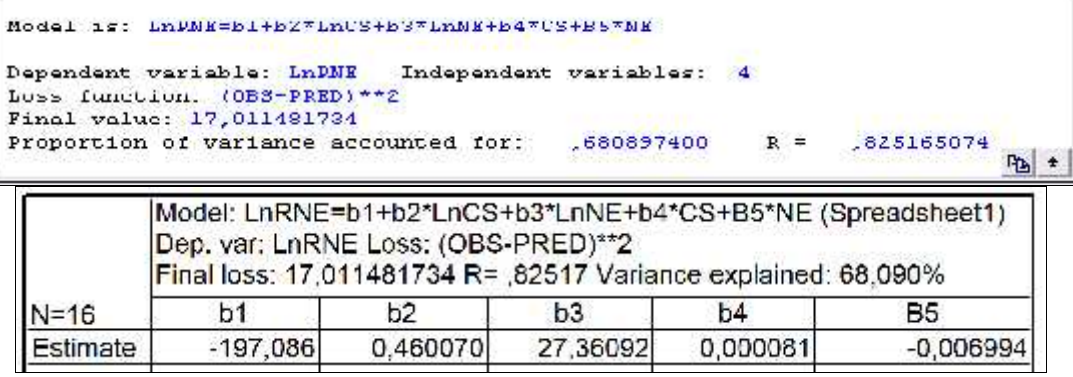

**المصدر:** مخرجات برنامج .8STATISTICA

انطلاقا من نتائج التقدير يمكن كتابة دالة الإنتاج المتسامية كما يلي:  $RNE = -197.086 (CS)^{0.46}. (NE)^{27.3609}. e^{0.000081 (CS) - 0.00699 (NE)}$ - هناك علاقة طردية بين كل من العمل والر بحية من جهة و بين رأس المال والربحية من جهة أخرى. زيادة عنصر رأس المال بـ %100 يؤدي إلى زيادة الربحية بـ ،%46 كما أن زيادة عنصر العمل بـ %100 يؤدي إلى زيادة الربحية بـ 2736.09%.

- قيمة الثابت *A* والتي تمثل مجمل عوامل الإنتاج الأخرى خارج النموذج ذات قيمة سالبة وهذا ما يدل على التأثير الجد سلبي على الربحية.
- النموذج مفسر بـ %82.51 حيث أن العمل ورأس المال يفسران الربحية بـ %82.51 أما النسبة الباقية فتعود إلى عوامل أخرى خارج النموذج.

من خلال الشكل رقم 16 يلاحظ أن الأخطاء لا تبتعد عن المتوسط بأكثر من انحرافين معياريين مما يدل تركز المشاهدات حول القيمة المتوسطة، وبالتالي توزيع الأخطاء توزيع طبيعي.<br>المشاهدات حول القيمة المشكل رقم 16: المقارنة بين القيمة الحقيقية والقيمة النظرية.

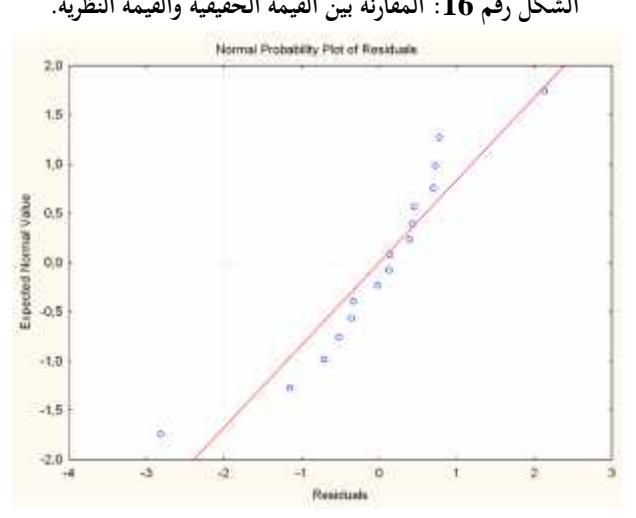

**المصدر:** مخرجات برنامج .8STATISTICA

-**8 التنبؤ بربحية شركة التعاونية للتأمين:** نقوم في هذه المرحلة بعملية التنبؤ بالاتجاهات المستقبلية للنتيجـة الصـافية للشركة الوطنية للتأمين، ونستخدم في ذلك طريقتين للتنبؤ: طريقة "*Jenkins et Box* "وطريقة التمهيد الأسي. **-1-8 التنبؤ باستخدام طريقة "***Jenkins et Box***":** بعد تفحص دوال الارتباط الذاتي والجزئية لسلسلة النتيجة الصافية للسنة المالية وجدنا أن النموذج يوافق المتوسطات المتحركة المتكاملة بالانحدار الذاتي *ARIMA*. من خلال دراسة استقرارية سلسلة النتيجة الصافية حصلنا على النتائج التالية:

| القرار                                                             | الاحتمال | القيمة<br>الحرجة | إحصائية<br>ADF | درجة<br>التأخير | النموذج        | السلسلة              |
|--------------------------------------------------------------------|----------|------------------|----------------|-----------------|----------------|----------------------|
| نقبل فرضية العدم بوجود جذر وحدوي.                                  | 0.6969   | $3.75-$          | $1.70-$        | $\mathbf{0}$    | 3              | <b>RNE</b><br>D(RNE) |
| نقبل فرضية العدم بوجود جذر وحدوي.                                  | 0.9313   | $3.08-$          | $0.11 -$       | $\overline{0}$  | 2              |                      |
| نقبل فرضية العدم بوجود جذر وحدوي، وبالتالي<br>فالسلسلة غير مستقرة. | 0.9835   | $1.96-$          | 1.99           |                 |                |                      |
| نرفض فرضية العدم بعدم وجود جذر وحدوي.                              | 0.0173   | $3.79-$          | $4.45-$        | $\overline{0}$  | 3              |                      |
| نرفض فرضية العدم بعدم وجود جذر وحدوي.                              | 0.0102   | $3.09 -$         | $3.99 -$       | $\overline{0}$  | $\overline{2}$ |                      |

**الجدول رقم :01 نتائج اختبار "ديكي-فولر" المطور ADF لسلسلة RNE.**

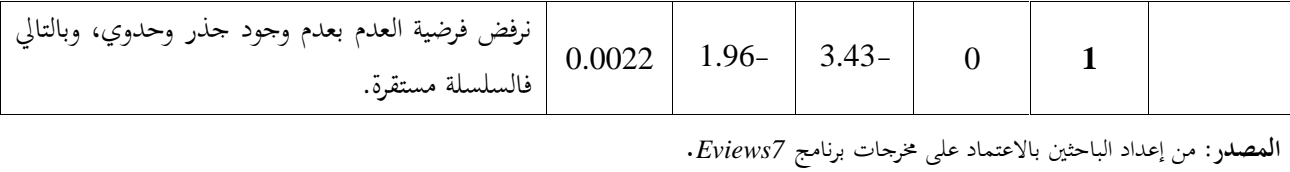

واستقرت عند الفروق من الدرجة الأولى. نتائج اختبار "ديكي- فولر" المطور *ADF* لسلسلة *RNE* تبين أن السلسلة غير مستقرة عند المستوى

بعد إجراء عدة اختبارات تم اختيار النموذج الأحسن والذي يوافق 1.1.1*ARIMA* **.** وبالتالي يمكن كتابة  $DRNE_t = 0.74 D RNE_{t-1} + V_t - 0.89 V_{t-1}$  النموذج على الشكل التالي: بعد تقدير النموذج نقوم باختبار صلاحيته بعدة اختبارات كالتالي:<br>- احتمال إحصائية "ستودنت" أقل من 0.05، وبالتالي معنوية معالم النموذج.<br>- حسب إحصائية JB نلاحظ أن 0.05<0.495 (prob(JB) ، وبالتالي البواقي تتبع التوزيع الطبيع

- 
- وجود ارتباط ذاتي للأخطاء، وبذلك تتحدد صلاحية النموذج للتنبؤ. **-** حسب إحصائية *DW* نلاحظ أن 1.86 *DW* ، وهي تقع في مجال استقلالية الأخطاء وبالتالي عدم
	- من خلال عملية التنبؤ حصلنا على النتائج الموضحة في كل من الجدول رقم 02 والشكل رقم .17 **الجدول رقم :02 نتائج التنبؤ بالنتيجة الصافية خلال الفترة .2016-2012**

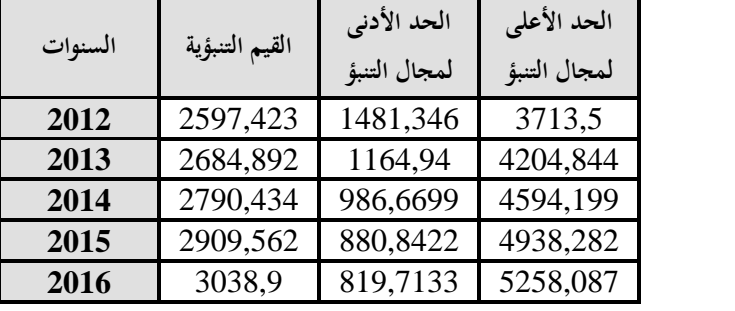

**المصدر:** من إعداد الباحثين بالاعتماد على مخرجات برنامج *10SPSS*

النتيجة الصافية للشركة الوطنية للتأمينات ستتطور خلال الفترة 2012–2016 من 2597 مليون دينار جزائري سنة 2012 إلى 2790 مليون دينار جزائري سنة 2014 إلى 3038 مليون دينار جزائري سنة ،2016 بمعدلات نمو سنوي يبلغ .%4

**الشكل رقم :17 نتائج التنبؤ بالنتيجة الصافية خلال الفترة .2016-2012**

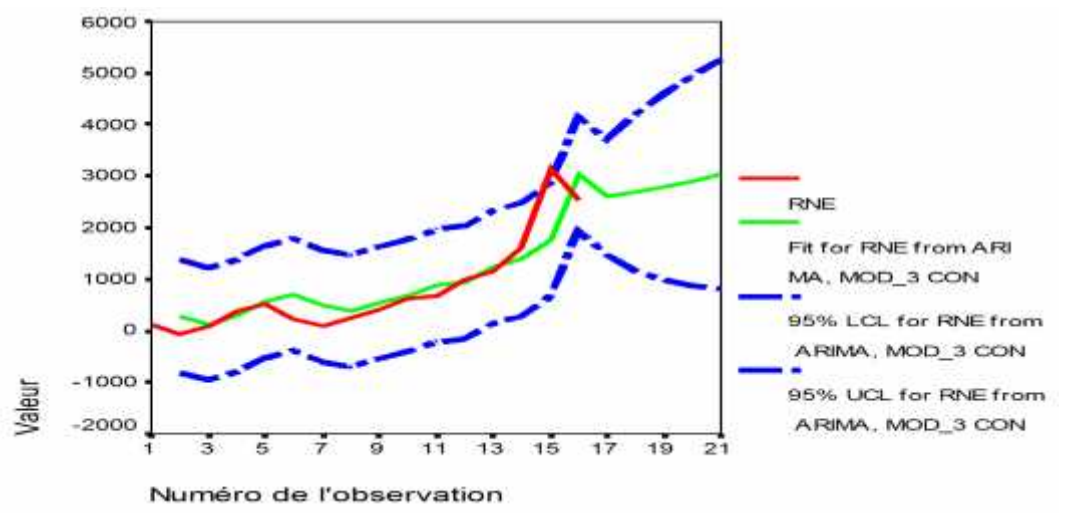

**المصدر:** من إعداد الباحثين بالاعتماد على مخرجات برنامج *10SPSS*.

تم استخدام اختبار *Forcast Show* للتأكد من دقة التنبؤات <sup>و</sup>من خلال نتائج الجدول رقم 03 يلاحظ أن احتمال إحصائية فيشر أقل من 0.05، أي أن النموذج غير ثابت في السنوات الخمس الأخيرة، وهو ما يعني أن<br>التنبؤات بعد سنة 2011 لن تكون دقيقة بدرجة كبيرة.<br>التنبؤات بعد سنة 2011 لن تكون دقيقة بدرجة كبيرة.

|                  | Value    | CII    | Probability |
|------------------|----------|--------|-------------|
| F-statistic      | 34.81358 | (5, 8) | 0.0000      |
| Likelihood ratio | 46.87407 |        | 0.0000      |

**المصدر:** من إعداد الباحثين بالاعتماد على مخرجات برنامج *7Eviews*.

**-2-8 التنبؤ باستخدام طريقة التمهيد الأسي لـ** "*WINTERS-HOLT*"**:** لقد أثبتنا عند دراسة الاستقرارية أن معامل الاتجاه العام لا يختلف معنويا عن الصفر، وإضافة إلى أن البيانات سنوية فإننا سنتجنب شرط الموسمية، وعليه فالطريقة الأنجع للتنبؤ بالقيم المستقبلية هي طريقة "*Winters-Holt* "غير الموسمية. **-2-8 -1 تحديد قيم المعلمات و :** يمكن تلخيص النتائج في الجدول التالي:

**الجدول رقم :04 قيم المعلمات و في طريقة التمهيد الأسي لـ "WINTERS-HOLT"**

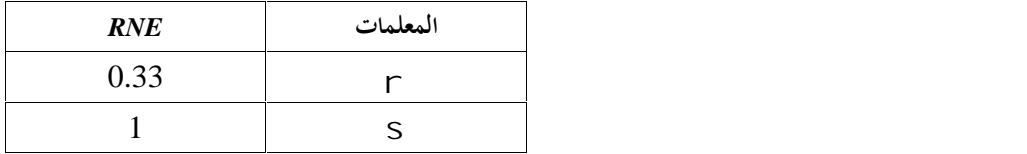

**المصدر:** من إعداد الباحثين بالاعتماد على مخرجات برنامج *7Eviews*.

**-2-8 -2 التنبؤ:** بعد تعويض قيم المعلمات المتحصل عليها في النموذج حصلنا على القيم التنبؤية في الجدول رقم 05 وهي موضحة في الشكل رقم 18 حيث توضح السلسلة الممثلة (باللون الأحمر) السلسلة الأصلية، وتمثل السلسلة (باللون الأخضر) السلسلة الممهدة، إضافة إلى اتجاه القيم التنبؤية.

**الجدو ل رقم :05 التنبؤ باستخدام طريقة التمهيد الأسي لـ "WINTERS -HOLT"**

| السنوات | القيم التنبؤية |
|---------|----------------|
| 2012    | 3503,444       |
| 2013    | 4130,41        |
| 2014    | 4757,376       |
| 2015    | 5384,342       |
| 2016    | 6011,308       |

**المصدر:** من إعداد الباحثين بالاعتماد على مخرجات برنامج *10SPSS*.

من خلال نتائج التنبؤ يلاحظ أن النتيجة الصافية للشركة الوطنية للتأمين ستتطور من 3503.44 مليون

دينار جزائري سنة 2012 إلى 6011.3 مليون دينار جزائري سنة 2016، بمعدل نمو سنوي يبلغ 14.47%. **الشكل رقم :18 التنبؤ باستخدام طريقة التمهيد الأسي لـ "WINTERS -HOLT"**

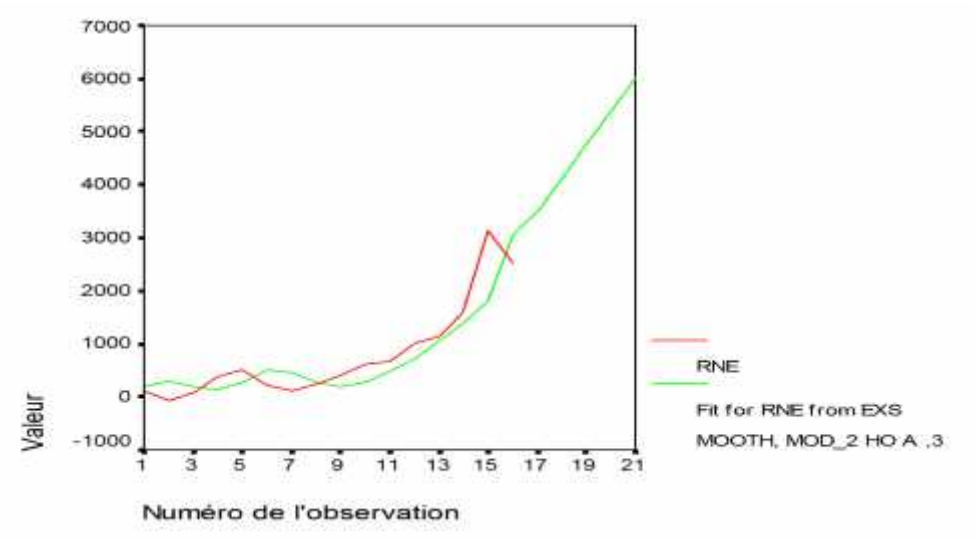

**المصدر:** من إعداد الباحثين بالاعتماد على مخرجات برنامج *10SPSS*.

- **-** تطورت الربحية في الشركة الوطنية للتأمين بمعدل نمو سنوي قدر بـ %18.94 خلال الفترة -1996 .<sup>2011</sup> **نتائج الدراسة:**
- دينار سنة .2011 **-** زيادة رأس المال الاجتماعي في الشركة الوطنية للتأمين من 96.5 مليون دينار سنة <sup>1996</sup> إلى <sup>16000</sup> مليون
- **-** انخفاض عدد العمال من 5248 عامل سنة 1996 إلى 3397 عامل سنة 2005 بمعدل سنوي قدر بـ %4.56 ثم الارتفاع إلى 4574 عامل سنة 2010 بمعدل زيادة سنوية بلغت .%6.14
- **-** تعتبر دالة الإنتاج لـ "كوب دوغلاس" أحسن دالة لتقييم ربحية الشركة الوطنية من خلال تفسير عوامل الإنتاج للربحية بنسبة 86.47%، إضافة إلى تميزها بغلة حجم متزايدة مع وجود تأثير سلبي للعامل التكنولوجي والعوامل الأخرى، ووجود علاقة طردية بين عوامل الإنتاج (العمل ورأس المال) والربحية، إضافة<br>إلى قبول النموذج من الناحية القياسية.
- **-** من خلال التنبؤ باستخدام منهجية "*Jenkins et Box*": ستتطور النتيجة الصافية للشركة الوطنية للتأمينات خلال الفترة -2012 2016 من 2597 مليون دينار جزائري سنة 2012 إلى 2790 مليون دينار جزائري سنة 2014 إلى 3038 مليون دينار جزائري سنة 2016، بمعدلات نمو سنوي يبلغ 4%.
- **-** من خلال نتائج التنبؤ باستخدام طريقة التمهيد الأسي لـ "*WINTERS -HOLT* " يلاحظ أن النتيجة الصافية للشركة الوطنية للتأمين ستتطور من 3503.44 مليون دينار جزائري سنة 2012 ثم إلى 6011.3 مليون دينار جزائري سنة 2016، بمعدل نمو سنوي يبلغ 14.47%.

**المراجع المعتمدة:**

- **-** شيخي محمد، "طرق الاقتصاد القياسي، محاضرات وتطبيقات"، دار الحامد للنشر والتوزيع، الأردن، الطبعة الأولى .2012
- **-** عبد القادر محمد عبد القادر عطية، "الحديث في الاقتصاد القياسي، بين النظرية والتطبيق"، الدار الجامعية،
	- الإسكندرية مصر، 2005.<br><del>-</del> عدنان ماجد عبد الرحمن بري، "طرق التنبؤ الإحصائ<sub>ي</sub>، الجزء الأول"، جامعة الملك سعود، 2002.
- **-** موساوي عمر، "محددات الإيراد في قطاع التأمين الجزائري، دراسة حالة الشركة الوطنية للتأمين SAA"، مذكرة ماجستير في العلوم الاقتصادية تخصص دراسات اقتصادية، جامعة قاصدي مرباح، ورقلة، 2006.
- *Damodar Gujarati, "Basic Econometrics", The McGraw−Hill Companies, Fourth Edition, 2004.*
- *Régis Bourbonnais, "Econométrie", dunod, Paris, 6eme edition, 2005.*
- *Régis Bourbonnais, Michel Terraza, "Analyse des séries temporalles", dunod, Paris, 2eme edition, 2008.*
- *William Greene et autres, "Econométrie", Pearson éducation, France, 5eme édition, 2005.*
- *présentation de la SAA, a site web www.saa.dz.*